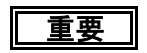

## 重要 【 進学先提出用 】

 この書類は,あなたが日本学生支援機構の奨学生採用候補者に決定したことの通知です。今後, 奨学生に採用されるために必要な手続きに関する情報が記載されています。よく読み、内容を確認 したうえで,進学するまで大切に保管してください。(万一紛失した場合は,奨学金の初回振込が大 幅に遅れます)。また,進学前に必要な手続き(裏面2(1)~(3))を行うとともに,進学後は速やか に進学届を提出してください。

## 平成28年度大学等奨学生採用候補者決定通知

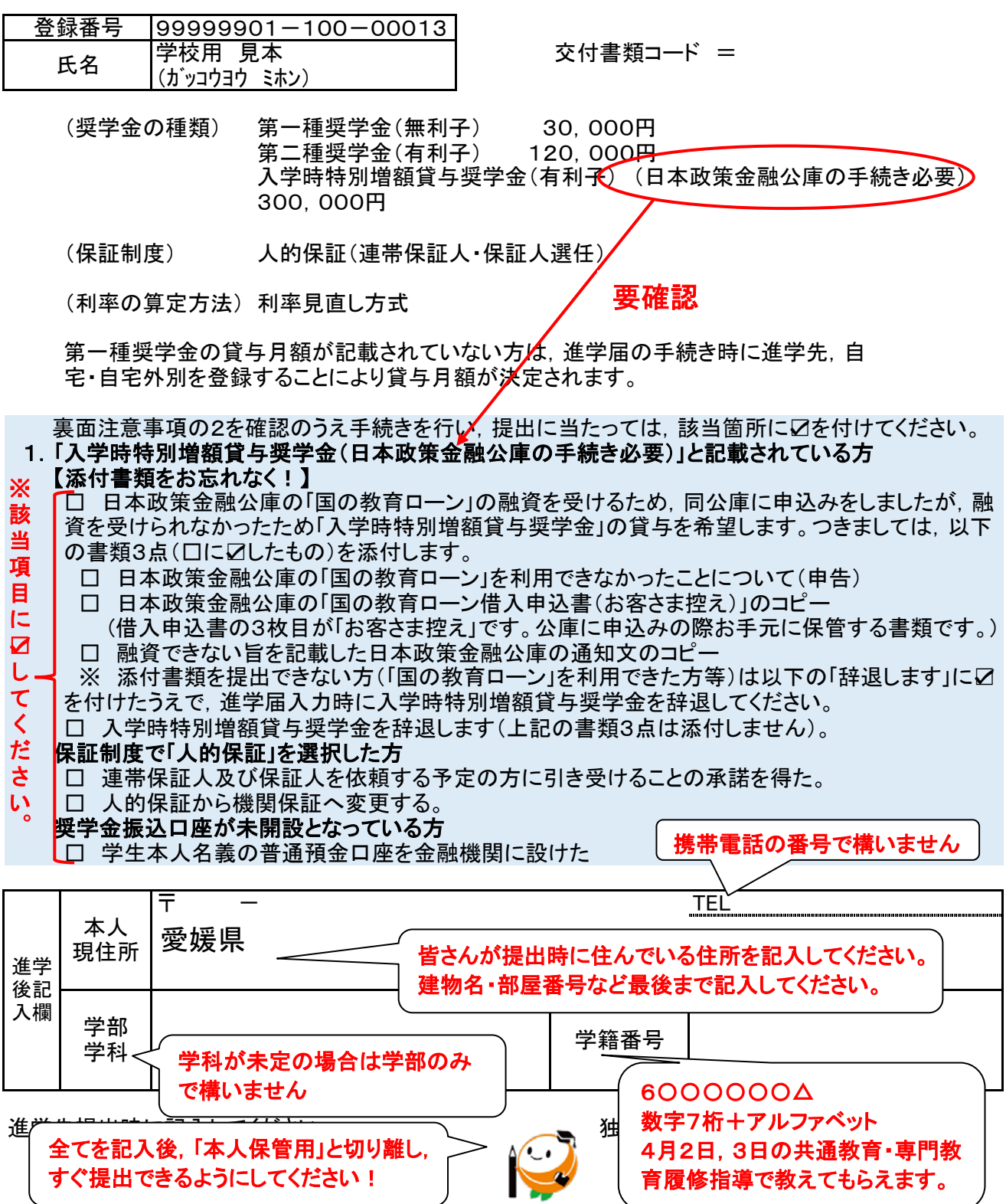

【入学時特別増額貸与奨学金について】

入学時特別増額貸与奨学金は、日本政策金融公庫(以下「公庫」という)の「国の教育ローン」を申し込ん だにもかかわらず,審査の結果,融資を受けられなかった世帯の学生が対象です。

・『日本政策金融公庫の手続き必要』と記載がある人は,以下の3点を「平成28年度大学等採用候補者決 定通知」(以下「決定通知」という)に添付してください。

1.「日本政策金融公庫の「国の教育ローン」を利用できなかったことについて(申告)」

2. 公庫の「国の教育ローン借入申込書(お客さま控え)」のコピー

(※インターネットから「国の教育ローン」を申し込んだ場合,2の代わりに『「国の教育ローンお申込 内容確認書」を印刷したもの』又は『「国の教育ローン」の申込受付完了を通知した公庫発信の電子 メールを印刷したもの』でも可)

3.融資できない旨を記載した公庫発行の通知文のコピー

・『進学後の手続きにより採用』と記載がある人は,公庫の「国の教育ローン」を利用できなかったことを証 明する書類は不要です(公庫への申込みは必要ありません)。

・入学時特別増額貸与奨学金を「辞退」したい方は,「決定通知」の「入学時特別増額奨学金を辞退します」 に☑し,進学届入力の際にも辞退するようにしてください。

・労働金庫(ろうきん)の「入学時必要資金融資」(つなぎ融資)を受けた者は,日本学生支援機構の入学時 特別増額貸与奨学金の貸与を受けることにより融資を返済する仕組みであるため,入学時特別増額貸与 奨学金を辞退することはできません。

[\(※労働金庫\(ろうきん\)の「入学時必要資金融資」\(つなぎ融資\)についてはこちらをご覧ください。](http://all.rokin.or.jp/service/syougakukin.html)